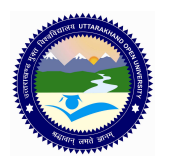

# **UTTARAKHAND OPEN UNIVERSITY, HALDWANI (NAINITAL)** उत्तराखंड मुक्त विश्वविद्**यालय, हल्द्**वानी, नैनीताल

## CDTP / DDTP (M-08) ASSIGNMENT PHOTOSHOP, Pagemaker, **CORELDRAW**

*Last Date of Submission: 15 January, 2012* 

**Course Title: Photoshop, Pagemaker, Coreldraw Course Code: M-08 Year: 2011-12 Maximum Marks: 20 Marks** 

#### **Section 'A'**

**Note: Section 'A' contains eight short answer type questions of 2.5 marks each. The learners are required to answers four questions only. Answers of short answer-type questions must be restricted to about 250 words approximately.** 

- 1. Design a small poster in page maker about advertisement of your study center.
- 2. Design a marketing brochure for your study centre. (Make necessary assumptions)
- 3. Create a report cover by using appropriate tools. (For ex. report may be taken like child education, climate change etc (Make necessary assumptions))
- 4. Explain the work area of PageMaker along with its components.
- 5. Explain PageMaker toolbox with each tool present in the toolbox.
- 6. Explain the following:
	- a. PageMaker palettes
	- b. Plug-in palettes
- 7. (a) Discuss the various options for viewing PageMaker pages.
	- (b) How can we work with multiple open publications in PageMaker?
- 8. (a) Explain the steps for moving between PageMaker pages.
	- (b) Discuss adding and deletion of pages in a publication?

### **Section 'B'**

## **Section 'B' contains four long answer-type questions of 5 marks each. Learners are required to answers two questions only.**

1. (a) Differentiate between Raster and Vector graphics.

- (b) What are rulers, guides and grids? How do we use them in Photoshop?
- 2. (a) State few environment elements of Photoshop 7.

(b) Describe Photoshop's toolbox. How many categories of tools are there? Explain each of them.

- 3. (a) Explain running headers and footers. How can we create them?
	- (b) What are Widows and Orphans in PageMaker? How do we use them?
- 4. (a) Discuss master pages with it's advantages of having in a publication?
	- (b) How can we create PDF file with Acrobat?